#### **МИНИСТЕРСТВО НАУКИ И ВЫСШЕГО ОБРАЗОВАНИЯ РОССИЙСКОЙ ФЕДЕРАЦИИ федеральное государственное бюджетное образовательное учреждение высшего образования «Югорский государственный университет» (ЮГУ) НЕФТЯНОЙ ИНСТИТУТ (ФИЛИАЛ) ФЕДЕРАЛЬНОГО ГОСУДАРСТВЕННОГО БЮДЖЕТНОГО ОБРАЗОВАТЕЛЬНОГО УЧРЕЖДЕНИЯ ВЫСШЕГО ОБРАЗОВАНИЯ «ЮГОРСКИЙ ГОСУДАРСТВЕННЫЙ УНИВЕРСИТЕТ» (НефтИн (филиал) ФГБОУ ВО «ЮГУ»)**

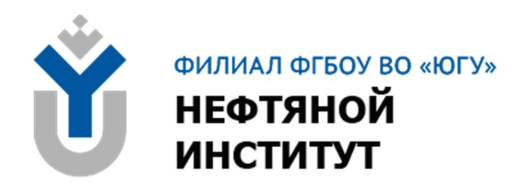

## **21.00.00 ПРИКЛАДНАЯ ГЕОЛОГИЯ, ГОРНОЕ ДЕЛО, НЕФТЕГАЗОВОЕ ДЕЛО И ГЕОДЕЗИЯ**

специальность 21.02.10 ГЕОЛОГИЯ И РАЗВЕДКА НЕФТЯНЫХ И ГАЗОВЫХ МЕСТОРОЖДЕНИЙ

**Методические указания по выполнению выпускных квалификационных работ (экономической части) для обучающихся всех форм обучения образовательных организаций среднего профессионального образования**

**Нижневартовск, 2022** 

#### **ББК 26.3+26.12+33.1 П 75**

### **РАССМОТРЕНО**

На заседании ПЦК «ЭТД» Протокол № 03 от 18.03.2022 г. Председатель Тен М.Б.

### **УТВЕРЖДЕНО**

Председателем методического совета НефтИн (филиала) ФГБОУ ВО «ЮГУ» Хайбулина Р.И. « 30 » марта 2022 г.

Методические указания по выполнению выпускных квалификационных работ (экономической части) для обучающихся всех форм обучения образовательных организаций среднего профессионального образования специальности 21.02.10 Геология и разведка нефтяных и газовых месторождений (21.00.00 ПРИКЛАДНАЯ ГЕОЛОГИЯ, ГОРНОЕ ДЕЛО, НЕФТЕГАЗОВОЕ ДЕЛО И ГЕОДЕЗИЯ), разработаны в соответствии с:

1. Федеральным государственным образовательным стандартом (далее – ФГОС) по специальности среднего профессионального образования (далее – СПО) 21.02.10 Геология и разведка нефтяных и газовых месторождений; утвержденного 12 мая 2014 г.

2. Требованиями ГОСТ.

Разработчик:

1. Опанасенко Виктория Петровна, преподаватель НефтИн (филиал) ФГБОУ ВО «ЮГУ».

2. Плотникова Татьяна Владимировна, высшая квалификационная категория, преподаватель НефтИн (филиал) ФГБОУ ВО «ЮГУ».

Рецензенты:

1. Дембицкая Е.В., высшая квалификационная категория, преподаватель НефтИн (филиал) ФГБОУ ВО «ЮГУ».

2. Ахметгалиев И.А., Главный энергетик ООО «РИМЕРА-Сервис филиала «РИМЕРА-Сервис-Нижневартовск»

Замечания, предложения и пожелания направлять в Нефтяной институт (филиал) федерального государственного бюджетного образовательного учреждения высшего образования «Югорский государственный университет» по адресу: 628615, Тюменская обл., Ханты-Мансийский автономный округ, г. Нижневартовск, ул. Мира, 37.

© Нефтяной институт (филиал) ФГБОУ ВО «ЮГУ», 2022

# **СОДЕРЖАНИЕ**

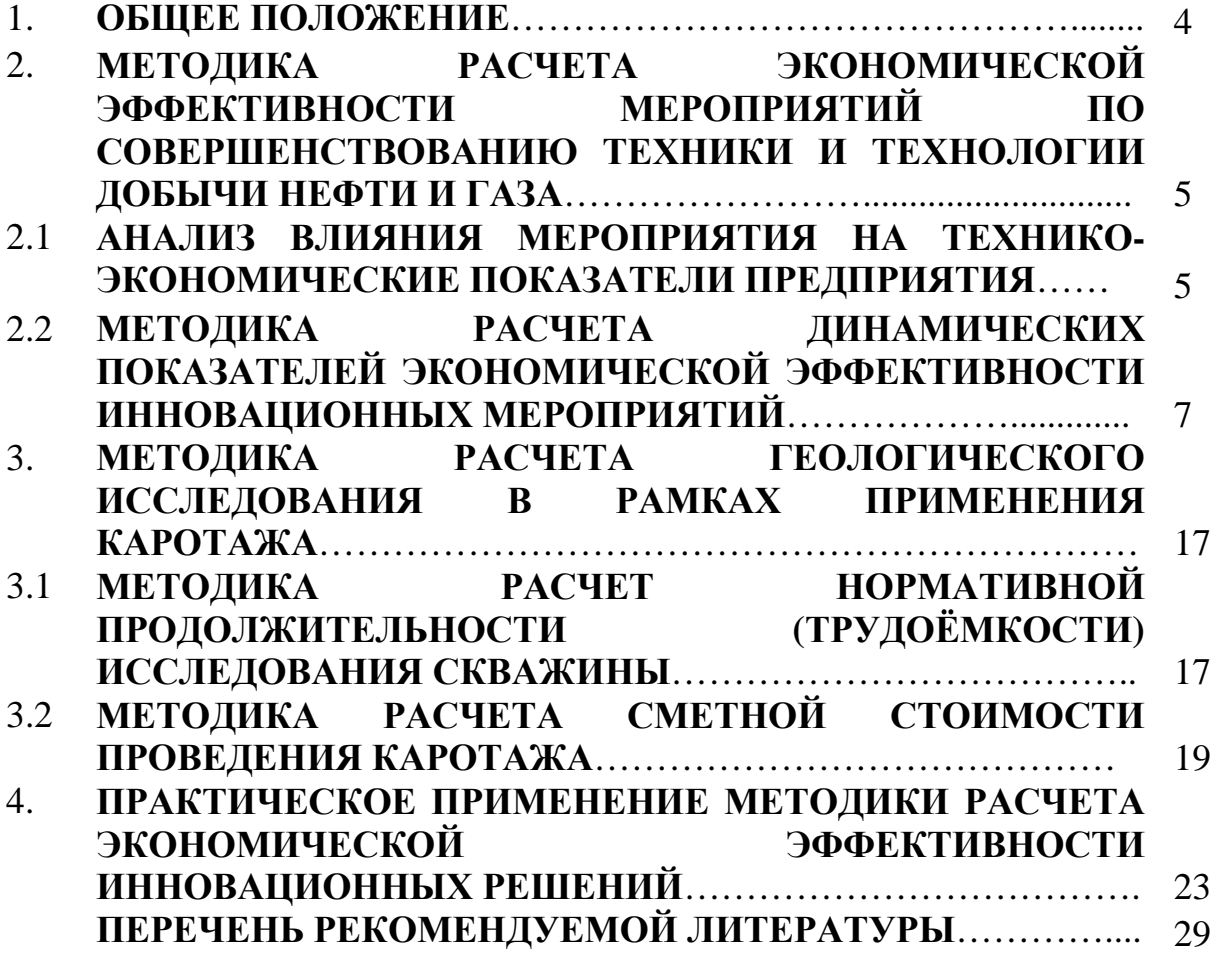

## **1. ОБЩЕЕ ПОЛОЖЕНИЕ**

Методические указания по выполнению экономической части выпускной квалификационной работы далее (ВКР) составлены на основании ФГОС и в соответствии с государственными требованиями к минимуму содержания и уровню подготовки выпускников образовательных организаций среднего профессионального образования. А также на основании, Положения об организации выполнения и защиты выпускной квалификационной работы Нефтяного института (филиала) ФГБОУ ВО «ЮГУ».

Цель данных методических указаний:

– создание оптимальных условий для эффективного самостоятельного выполнения обучающими экономической части ВКР;

– определение актуальности технического решения, принимаемого в выпускной квалификационной работе;

– контроль уровня теоретической подготовки и практических навыков будущего специалиста в вопросах экономики и его способности решать комплекс технико-экономических задач в его будущей деятельности.

Круг вопросов, подлежащих разработке в экономической части ВКР, определяется обучающимся и его руководителем при участии консультанта по экономике. Допускается производить экономический расчет не по всей выпускной квалификационной работе, а по одному из предлагаемых в проекте мероприятий на выбор (спецвопрос).

Объем экономической части строго не регламентируется, может составлять от 5 до 15 листов.

Содержание и порядок выполнения экономических расчетов во многом зависят от темы и направления ВКР.

В зависимости от тематики ВКР обучающийся должен показать технико-экономическую целесообразность предлагаемых им решений, связанных с новой разработкой или мероприятия, в большинстве случаев нет возможности осуществления экономических расчетов с высокой степенью точности, результаты могут носить вероятностный характер, результат которого может или оправдать проведение дальнейших исследований, или предостеречь от экономически нецелесообразного начинания до того, как будут израсходованы большие суммы средств на проектирование нового мероприятия. На основании показателей эффективности обучающийся делает вывод о целесообразности или нецелесообразности внедрения проекта. ВКР с точки зрения экономики можно считать состоявшимся, если доказано, что внедрение предлагаемых технических мероприятий дает конкретный экономический, социальный, экологический или другие эффекты.

При выполнении экономической части ВКР необходимо использовать нормативные документы, нормативно-справочную литературу, данные внутренней информации предприятия, экономическую литературу, новые

методики по технико-экономическому обоснованию новой модели, системы, программного продукта, техники и т.д., а также методические рекомендации для выполнения экономической части выпускной квалификационной работе по конкретной специальности, разработанные преподавателями экономических дисциплин.

Выполненную экономическую часть ВКР проверяет и подписывает консультант по экономике не позднее, чем за 5-7 дней до защиты.

Состав показателей, выносимых на защиту, определяет обучающемуся совместно с консультантом по экономической части с учетом особенностей ВКР.

Данные для расчета экономической части ВКР берут на предприятии по месту прохождения практики. Источниками информации могут служить пояснительные записки к годовым отчетам нефтегазодобывающего предприятия (НГДП), а также соответствующая документация плановоэкономического, производственного, геологического и других отделов.

Экономическая часть ВКР должна быть тесно связана с другими его разделами и раскрывать следующие вопросы:

1. Сущность предлагаемого технического решения и его экономическая значимость.

2. Обоснование экономической эффективности предлагаемого технического мероприятия (проекта):

− исходные данные;

− анализ влияния мероприятия на ТЭП предприятия;

− расчет капитальных и текущих затрат;

− расчет чистых текущих доходов и дисконтированных текущих доходов от реализации проекта;

− графическое изображение чистых текущих доходов и чистой текущей стоимости;

− определение индекса доходности капитала и срока его окупаемости;

− определение внутренней нормы рентабельности;

− выводы об экономической целесообразности мероприятия.

## **2.МЕТОДИКА РАСЧЕТА ЭКОНОМИЧЕСКОЙ ЭФФЕКТИВНОСТИ ПРОЕКТОВ ПО СОВЕРШЕНСТВОВАНИЮ ТЕХНИКИ И ТЕХНОЛОГИИ ДОБЫЧИ И ПОДГОТОВКИ НЕФТИ И ГАЗА**

### **2.1 Анализ влияния мероприятия на технико-экономические показатели предприятия**

Инновационные мероприятия, выполненные на скважинах, приведут к изменению основных технико-экономических показателей деятельности нефтегазодобывающего предприятия: добычи нефти (газа), выручки от реализации продукции, ее себестоимости, прибыли. Увеличение добычи (∆Q,) в связи с повышением среднесуточного дебита скважин (∆q), увеличением действующего фонда скважин  $(\Delta N_t)$  или времени работы ( $\Delta T_{qt}$ ) определяется по одной из следующих формул:

$$
\Delta Q_t = \Delta q \times N_{\text{CKB}} \times T_{qt} \tag{2.1}
$$

- **где ∆Q<sup>t</sup> - дополнительная добыча в связи с повышение дебита скважин, т.;** 
	- **∆q - среднесуточного дебита скважин**
	- **Nскв - фонд действующих скважин, охваченных новым мероприятием, скв.;**
	- **Tqt - среднее время работы одной скважины в t ом периоде, дней.**

В зависимости от предлагаемого мероприятия временной период работы скважин может варьироваться от поквартального ( $\Delta T_{qt} = 90, 91, 92,$ 92 дня) или годового ( $\Delta T_{gt} = 365$  дней).

$$
\Delta Q_t = \Delta q \times N_{\text{CKB}} \times T_{qt} \tag{2.1}
$$

- **где ∆Q<sup>t</sup> - дополнительная добыча, за счет увеличения среднедействующего фонда скважин, т.;** 
	- **∆q - среднесуточный дебит скважин, дополнительно введенных из бездействия или бурения, т.**

$$
\Delta Q_{t} = \Delta q \times N_{\text{CKB}} \times T_{qt} \tag{2.1}
$$

- **где ∆Q<sup>t</sup> - дополнительная добыча, за счет увеличения или сокращения времени работы одной скважины, сут.;** 
	- **∆q - среднесуточный дебит скважин, на которых внедряется мероприятие, т/сут.**

В этом случае  $\Delta T_{at}$  определяется по формуле:

$$
\Delta T = \left(\frac{365}{T_{\text{Npn1}}} - \frac{365}{T_{\text{Npn2}}}\right) \times T_{\text{mpc}} \times N_{\text{qt}} \div 24
$$
 (2.2)

**где Тмрп<sup>1</sup> - межремонтный период до внедрения, сут.;** 

**Тмрп<sup>2</sup> - межремонтный период после внедрения, сут.;** 

Изменения среднесуточного дебита к увеличению добычи нефти, которое можно определить по формулам:

$$
\Delta Q_t = \Delta q_t \times N_{\text{CBK}} \times T_{qt} \times K_3^n \tag{2.2}
$$

**Тпрс - средняя продолжительность одного текущего (подземного) ремонта, час.** 

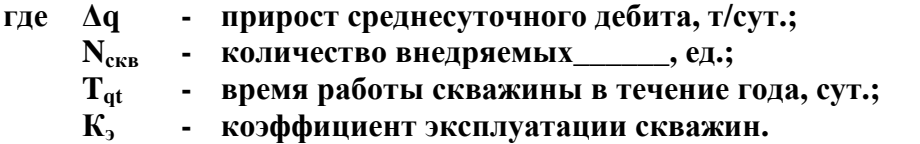

$$
\Delta Q_t = \Delta q_t \times N_{\text{CBK}} \times T_{qt} \times K_3 \times K_{n\mu}^n \tag{2.2}
$$

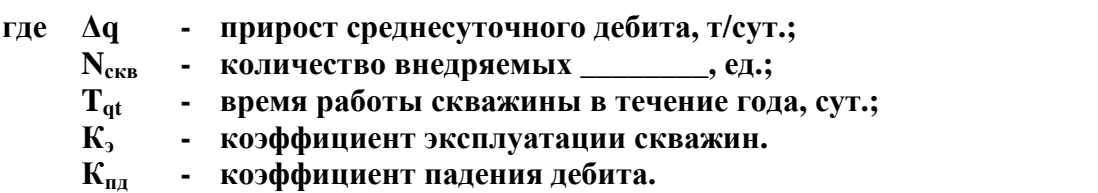

#### **2.2 Методика расчета динамических показателей экономической эффективности инновационных мероприятий**

К мероприятиям по совершенствованию техники и технологии добычи и подготовки нефти и газа относятся: совершенствование систем заводнения, обработок призабойной зоны пласта скважин, глубоко проникающего гидроразрыва пласта, уплотнение сетки скважин, совершенствование технологии подготовки нефти и прочих капитальных и текущих ремонтов скважин (КРС, ТРС).

Технологическим эффектом в добыче, как правило, является повышение нефтеотдачи пласта, а в подготовке нефти - снижение расхода материалов, топлива, энергии или повышение качества подготовки нефти.

При обосновании эффективности мероприятий научно-технического прогресса (НТП) они сравниваются с базовым вариантом, предполагающим отсутствие такового мероприятия.

При оценке инвестиционных проектов в качестве основных показателей коммерческой эффективности технических, технологических и организационных проектных решений используются:

− максимум накопленных текущих доходов и чистой текущей стоимости;

− минимальный срок окупаемости;

− максимальный индекс доходности затрат и инвестиций;

− максимальная внутренняя норма рентабельности (доходности) проекта.

Прирост текущих доходов (∆ТД) по периодам рассчитывается по следующей формуле:

$$
\Delta T \mu = \Delta B_t - \Delta B_t - \Delta H_t - \Delta K_t \tag{2.3}
$$

**где ∆В<sup>t</sup> - прирост выручки от проведения мероприятия в t-ом периоде (месяц, квартал, год), руб.;** 

**∆З<sup>t</sup> - прирост текущих затрат без амортизационных отчислений в t-ом периоде, руб.** 

#### $\Delta K_t$  **- капитальные затраты в t-ом периоде, связанные с проведением мероприятия, руб.**

Прирост выручки  $(\Delta B_t)$  может быть получен либо за счет увеличения объема реализации нефти и газа, либо повышением цены на рынке. Тогда прирост выручки  $(\Delta B_t)$  за счет дополнительной реализации нефти (газа) можно определить по формуле:

$$
\Delta B_t = \Delta Q_t \times I\!I_{\rm H} \tag{2.4}
$$

### **где ∆Q<sup>t</sup> - дополнительная добыча нефти t-ом году, т.; Цн - цена предприятия на нефть или газ без акциза и НДС, руб./т.**

Если внедрение мероприятий НТП вызывает сокращение численности работников, то экономический эффект будет от сокращения фонда заработной платы и суммы отчислений:

$$
\Delta \Theta_{\rm qt} = \Delta \Psi \times 3\Pi \times \left(1 + \frac{\text{H}}{100}\right) \tag{2.5}
$$

- **где ∆Э<sup>ч</sup><sup>t</sup> - экономия затрат в t-ом периоде, от сокращения численности персонала, руб.;** 
	- **∆Ч - сокращение численности персонала, чел.;**
	- **ЗП - средняя годовая заработная плата одного работника, тыс. руб./чел.;**
	- **Н - процент налога, %**

Мероприятия по совершенствованию техники и технологии подготовки нефти (газа), как правило, вызывают экономию химических реагентов, а при модернизации процесса перекачки нефти - экономию электроэнергии. Поэтому прирост чистого текущего дохода будет измеряться суммой:

а) экономии материалов:

$$
\Delta \mathfrak{R}_t = \Delta M_t \times \mathfrak{L} M_t \tag{2.6}
$$

#### **где ∆Эм<sup>t</sup> - экономия материальных затрат в t-ом периоде, руб.;**

- **∆М<sup>t</sup> - экономия материалов в t-ом периоде в натуральном выражении;**
- **Цм<sup>t</sup> - цена за единицу материала в t-ом периоде, руб./ед.**

б) экономии электроэнергии. Так как НГДП оплачивает ее по двухставочным тарифам, то сумма экономии электроэнергии определяется по формуле:

$$
\Theta_{\text{art}} = \Delta \Theta_{\text{norm},t} \times T \Theta_{\text{norm},t} + \Delta N_{\text{max},t} \times T \Theta_{\text{max},t}
$$
 (2.7)

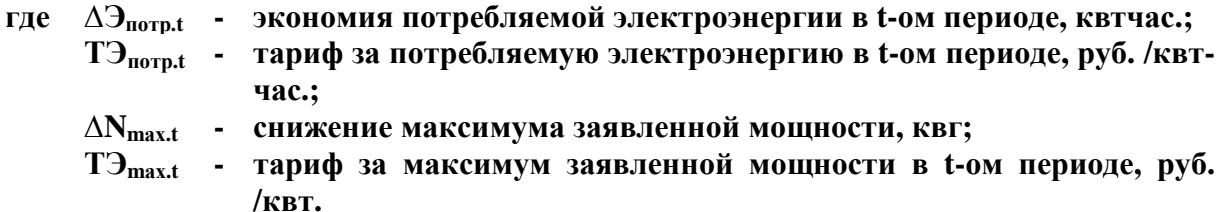

При повышении качества подготовки нефти прирост выручки от реализации будет обусловлен надбавкой к цене за более высокую группу качества:

$$
\Delta B_{\text{kav.}t} = Q_t \times \Delta H_t \tag{2.8}
$$

**где ∆Вкач.t - прирост выручки от улучшения качества нефти, руб.;** 

 **Qt - дополнительная добыча нефти t-ом году, т.** 

**∆Ц<sup>t</sup> - надбавка к цене, руб./т.** 

Каждое из мероприятий НТП, имеющее целью экономию затрат на производство продукции, предполагает прирост текущих доходов предприятия и определяется по формуле:

$$
\Delta T A_{\beta t} = \Delta \vartheta_t - \Delta \vartheta_t - \Delta H_t - \Delta K_t \tag{2.9}
$$

- **где ∆Э<sup>t</sup> - экономия затрат от проведения мероприятия в t-ом периоде (месяц, квартал, год), руб.;** 
	- **∆З<sup>t</sup> - прирост текущих затрат без амортизационных отчислений в tом периоде, руб.;**
	- **∆Н<sup>t</sup> - прирост суммы налоговых выплат в t-ом периоде, руб.;**
	- **∆К<sup>t</sup> - капитальные затраты в t-м периоде, связанные с проведением мероприятия, руб.**

Прирост текущих (дополнительных) затрат на мероприятие можно рассчитать по формуле:

$$
\Delta 3_{\text{ofm},t} = 3_{\text{non}.t} + 3_{\text{nep}.t} \tag{2.10}
$$

**где ∆Зобщ.t - текущие (дополнительные) затраты, руб.;** 

- **Здоп.t - текущие затраты, связанные с дополнительной добычей нефти, руб.;**
- **Змер.t - текущие затраты в t-ом году на мероприятие НТП (КРС, ТРС и т.н.), руб.**

$$
3_{\text{qon.}t} = \Delta Q_t \times \frac{c}{c} \times \frac{d_{y-n}}{100}
$$
 (2.11)

 $\Gamma$ **Де**  $\Delta$ **Ot - дополнительная добыча нефти t-ом году, т.;** 

**с/с - себестоимость 1 тонны нефти, руб.;** 

 **d<sup>у</sup>-<sup>п</sup> - удельный вес условно-переменных затрат, %.** 

$$
3_{\text{mep}t} = C_{1\text{mep}} \times N_{\text{mep}} \tag{2.12}
$$

**где С1мер - средние затраты, связанные с проведением одного мероприятия (КРС, ТРС и т.п., принять по фактическим отчетным данным НГДП);** 

 **Nмер. - количество мероприятий (КРС, ПРС, ТРС и т.д.).** 

$$
3_{\text{m}ept} = C_{16p,\text{vac}} \times T_{\text{m}ep} \times N_{\text{CKB}} \tag{2.13}
$$

**где С1бр.час. - средние затраты стоимости одного бригадо - часа;**   $T_{\text{wen}}$ .  **- продолжительность одного (КРС, ПРС, ТРС и т.д.);**   $Nc_{\text{KR}}$  **- количество мероприятий проводимых на скважине.** 

Капитальные вложения (Кt) на осуществление мероприятия могут быть связаны с научно-исследовательскими и опытно-конструкторскими работами, приобретением оборудования, а также строительномонтажными работами:

$$
K_t = K_{\text{HHORp}.t} + K_{\text{of.}t} + K_{\text{cmp}.t}
$$
 (2.14)

**где Книокр.t - научно-исследовательскими и опытно-конструкторскими работами; Коб.t - приобретением оборудования; Ксмр.t - строительно-монтажными работами.** 

При определении величины налогов (Н) необходимо произвести расчет прироста налога на имущество и налога на прибыль.

$$
H_{\text{m}}t = C_{\text{oct}} \times N_{\text{m}}t \div 100 \tag{2.15}
$$

**где Сост.t - среднегодовая остаточная стоимость имущества в t-ом году, руб.; Nим.t - ставка налога на имущество, % (принять 2,2 %).** 

$$
C_{\text{ocr.}t} = K_{\kappa} - A\omega_t \times (t_{\kappa} - 0.5) \tag{2.16}
$$

**где Кк - капитальные вложения в к-ом году, тыс. руб.;** 

- **Ам - годовая сумма прироста амортизационных отчислений к-ого капиталовложения, тыс. руб.;**
- **tк - количество лет проведения мероприятия НТП после к-ого капиталовложения, лет.**

$$
A_{M_K} = K_K \times N_a \div 100 \tag{2.17}
$$

- **где Амк - годовая сумма прироста амортизационных отчислений к-ого капиталовложения, тыс. руб.;** 
	- **Кк - капитальные вложения в к-ом году, тыс. руб.;**
	- **Nа - норма амортизационных отчислений от первоначальной стоимости основных фондов, %.**

Налог на прибыль рассчитывается по формуле:

$$
\Delta H_{\text{np}} = \Delta H_{\text{H} \text{a} \text{o} \text{r} \text{o} \text{b} \text{b} \text{a} \text{r}} \times N_{\text{np}} \div 100 \tag{2.18}
$$

**где ∆Нналогообл - прирост прибыли облагаемой налогом в t-ом периоде, руб.;**   $N_{\text{m}}$  **- ставка налога на прибыль, %.** 

$$
\Delta H_{\text{Hajoroo6,n},t} = \Delta \Pi_{\text{pea,n},t} + \Delta \Pi_{\text{bbi6,nnt}} - \Delta H_{\text{nm},t}
$$
\n(2.19)

**где ∆Нналогообл.t - прирост прибыли облагаемой налогом в t-ом периоде, руб.; ∆Преал.t - прирост прибыли от реализации продукции в t-ом периоде, руб.; ∆Пвыб.им.t - прирост прибыли от реализации выбывшего имущества после проведении мероприятия, руб.**   $\Delta H_{\text{unif}}$  **налог на имущество**, **руб.** 

$$
\Delta \Pi_{\text{pea},t} = \Delta B_t - \Delta B_t - \Delta A M_t \tag{2.20}
$$

- **где ∆Преал.t - прирост прибыли от реализации продукции в t-ом периоде, руб.; ∆Вt - прирост выручки от проведения мероприятия в t-ом периоде (месяц, квартал, год), руб.; ∆З<sup>t</sup> - текущие (дополнительные) затраты, руб.;** 
	- **∆Амt - прирост амортизационных отчислений в t-ом периоде, руб**

А если мероприятие связано с экономией затрат (Эt), тогда прирост прибыли от реализации продукции рассчитывается по следующей формуле:

$$
\Delta \Pi_{\text{pea},t} = \Delta \vartheta_t - \Delta \vartheta_t - \Delta A M_t \tag{2.21}
$$

**где**  $\Delta \Pi_{\text{near}}$  **- прирост прибыли от реализации продукции в <b>t**-ом периоде, руб.; **∆Эt - экономия затрат от проведения мероприятия в t-ом периоде (месяц, квартал, год), руб.; ∆Зt - текущие (дополнительные) затраты, руб.; ∆Амt - прирост амортизационных отчислений в t-ом периоде, руб.** 

Накопленный текущий доход, называемый чистым текущим доходом (∆ЧТД), рассчитывается за все годы (месяцы, кварталы) расчетного периода по формуле:

$$
\Delta \Psi T \mu_t = \sum \Delta T \mu_t \tag{2.22}
$$

#### **где ∆ЧТДt - прирост чистого текущего дохода в t-ом периоде, руб.;**

 **t - текущий период.** 

Обоснование длительности технологического эффекта зависит от конкретного мероприятия:

1) если инновационное мероприятие связано с дополнительным извлечением нефти или сокращением безвозвратных потерь, то длительность эффекта принимается за 6 лет. Если фактический технологический эффект будет наблюдаться за более короткий период (несколько месяцев), то длительность технологического эффекта следует принять за год, то есть по фактической продолжительности;

2) при внедрении новой техники технологический эффект рассматривается за период среднего срока службы оборудования данного типа в нефтяной промышленности;

3) при модернизации оборудования длительность технологического эффекта принимается равной 3 годам.

Так как текущие доходы будут получены частями в течение ряда лет, т.е. в будущем, а капитальные вложения осуществлены в настоящее время, то их нужно привести к одному времени. Этот расчет называют дисконтированием потоков (притоков и оттоков), а полученную в результате расчетов величину - приростом дисконтированных текущих доходов (ДДТД,). Накопленный поток дисконтированных текущих доходов (∑∆ДТД<sub>t</sub>) представляет собой чистую текущую стоимость (∆ЧТС<sub>t</sub>):

$$
\Delta \Pi \Pi_t = \Delta \Pi_t \times a_t \tag{2.23}
$$

(2.24)

**где ∆ТД<sup>t</sup> - прирост текущих доходов от проведения мероприятия в t-ом периоде (месяц, квартал, год), руб.;** 

**аt - коэффициент дисконтирования на t-ом году реализации проекта.** 

$$
(\mathcal{M}_\mathcal{A},\mathcal{M}_\mathcal{A},\mathcal
$$

**где α<sup>t</sup> - коэффициент дисконтирования на t-ом году реализации проекта;** 

 $a_t = (1 + E_{<sub>HII</sub>})^{-t}$ 

- **Енп - постоянная норма дисконта;**
- $t$  **- момент начала периода внедрения мероприятия,**  $(t = 0 \text{h}a\text{u}a\text{u}o1$ **го года, 1 - начало второго и т.д., 2,3,..., Т).**

Нормативный коэффициент приведения (норма дисконта) показывает эффективность капитальных вложений. В период отсутствия инфляции его можно принять равным 0,1 , что равносильно 10%-ой рентабельности капитала в год. Если учитывать стабильные темпы инфляции, то коэффициент дисконтирования будет равен:

$$
a_{HH\phi} = 1 \div (1 + E_{HH})^{-t} \times (1 + K_{HH\phi})^{-t}
$$
 (2.25)

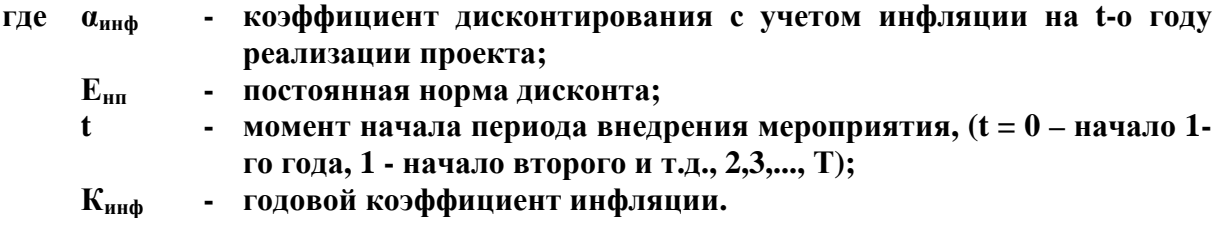

Чистая текущая стоимость (ЧТС) определяется как накопленная сумма дисконтированных текущих доходов за периоды реализации проекта по формуле:

$$
T C_t = \sum_{t=1}^{t} \Delta \mathcal{A} T \mathcal{A}_t \tag{2.26}
$$

Результаты расчета ЧТД и ЧТС необходимо представить в таблице и графически в виде приростов ТД и ДТД по периодам применения инновационного мероприятия. По графику можно определить срок окупаемости (дисконтированный и не дисконтированный) затрат по рассматриваемому инновационному предложению. Также срок окупаемости определяется и аналитически по формуле:

$$
T_{\text{ok}} = t + \text{TTC}_t \div \text{ATA}_t \tag{2.27}
$$

- **где Ток - срок окупаемости, дней (месяцев, кварталов, лет); t - количество лет, в течение которых наблюдается отрицательное**
	- **значение ЧТС; ЧТСt - последнее отрицательное значение чистой текущей стоимости, руб.;**
	- $\bm{\mathbf{\Pi}}\mathbf{\Pi}_{\mathbf{t}}$  **- величина дисконтированного текущего дохода первого года положительного значения ЧТС, руб.**

Следующим показателем эффективности капитальных вложений является индекс доходности (коэффициент отдачи) капитала, который определяется по формуле:

$$
M\mu = \frac{4TC}{\sum K_t \times a_t} + 1\tag{2.28}
$$

#### **где ИД - индекс доходности капитала.**

Правило. Если индекс доходности больше 1 (ИД>1), проект эффективен, если ИД<1 – неэффективен.

Внутренняя норма рентабельности затрат определяется по формуле:

$$
R_{3} = \frac{\sum \Delta B_{t} - \sum \Delta B_{t}}{\sum \Delta B_{t}} \times 100
$$
\n(2.29)

**где Rз - рентабельность затрат, %;** 

**∆В<sup>t</sup> - выручка от реализации продукции, тыс. руб.;** 

**∆Зt - общие текущие затраты за расчетный период, руб.** 

Внутренняя норма рентабельности представляет ту норму дисконта

(Евн), при которой величина накопленных приведенных текущих доходов (а это есть не что иное, как чистая текущая стоимость) равна нулю, то есть:

$$
TCC = \sum \Delta T A_t \times (1 + E_{BH})^{-t} = \sum \Delta A T A_t \qquad (2.30)
$$

Как известно, внутренняя норма рентабельности определяется методом итерации (перебора) с тем, чтобы ЧТС приблизительно равнялась нулю. Но без применения компьютерной программы это достаточно трудоемкий процесс, поэтому для нахождения приближенного значения Евн лучше подходит графический метод. Для этого нужно:

1. При принятой ставке дисконтирования (Е - по оси ординат) и определенной ЧТС (по оси абсцисс) отметить точку на графике.

2. Задать гораздо большую, чем принята в произведенных расчетах, ставку дисконтирования и определить ЧТС проекта. Отметить соответствующую точку на графике (по оси ординат - ставка доходности, но оси абсцисс - ЧТС).

3. Соединить данные две точки и провести линию до пересечения кривой с осью нормы рентабельности. В точке пересечения кривой с осью Е чистая текущая стоимость равна нулю. Эта точка и покажет внутреннюю норму рентабельности (Евн).

#### Формы таблиц

Если расчеты составляют 1 год (12 месяцев):

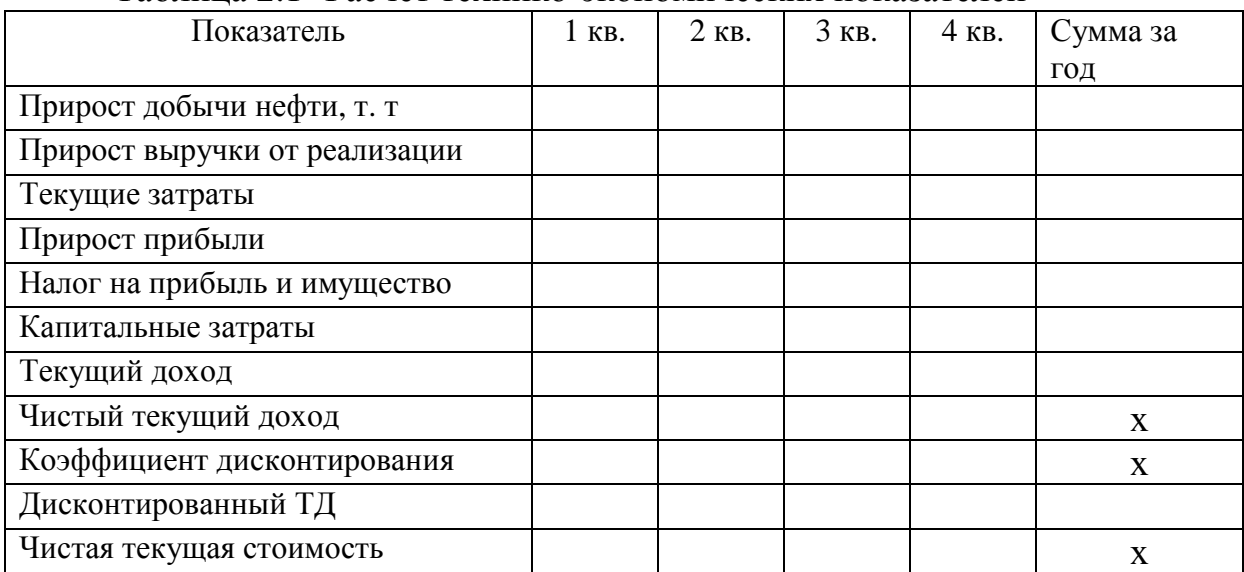

Таблица 2.1- Расчет технико-экономических показателей

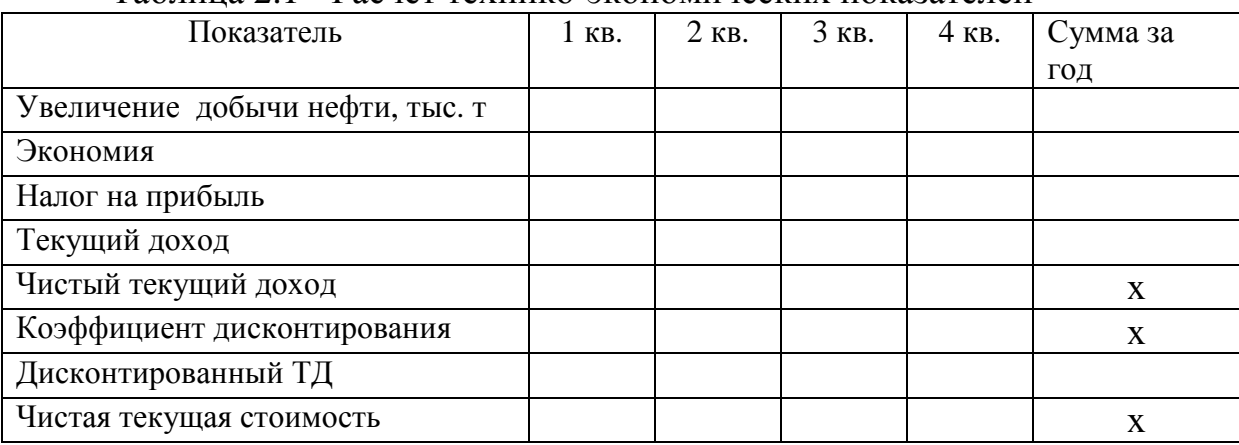

#### Если расчеты составляют 1 год (12 месяцев): Таблица 2.1 - Расчет технико-экономических показателей

### Если расчеты составляют 3 года и более:

### Таблица 2.2 - Расчет технико-экономических показателей

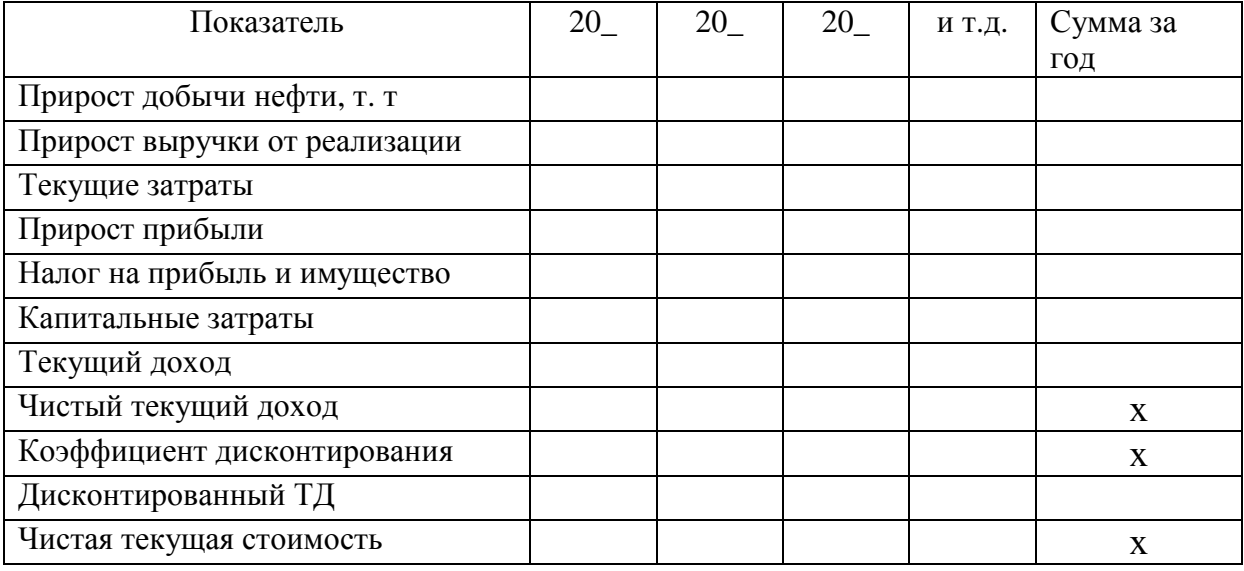

Если расчеты составляют 3 года и более:

## Таблица 2.3 - Расчет технико-экономических показателей

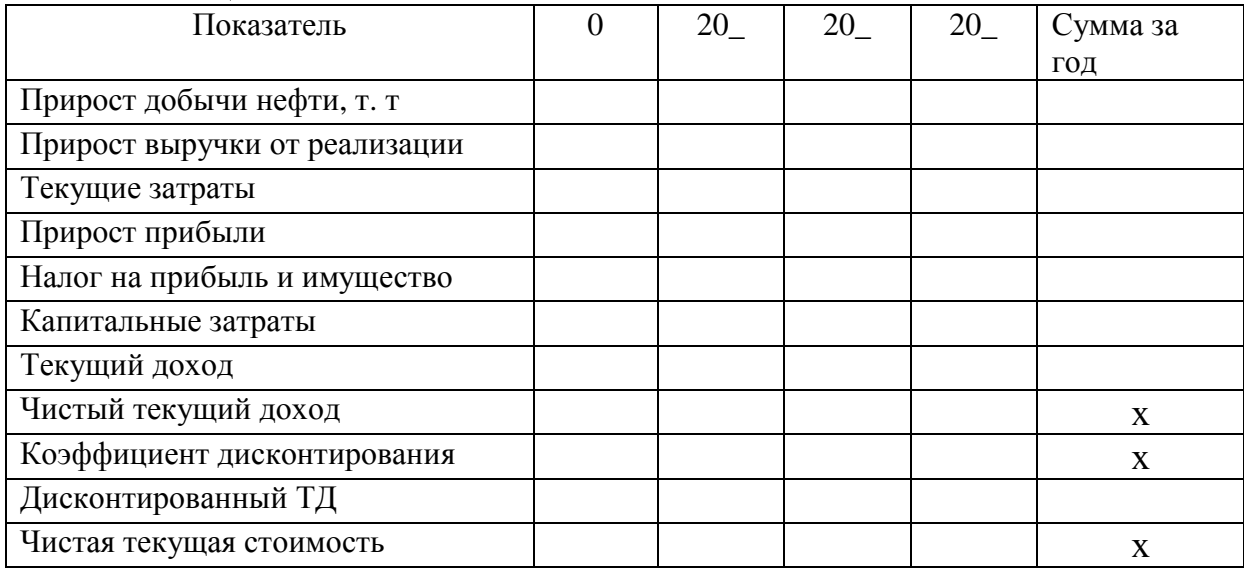

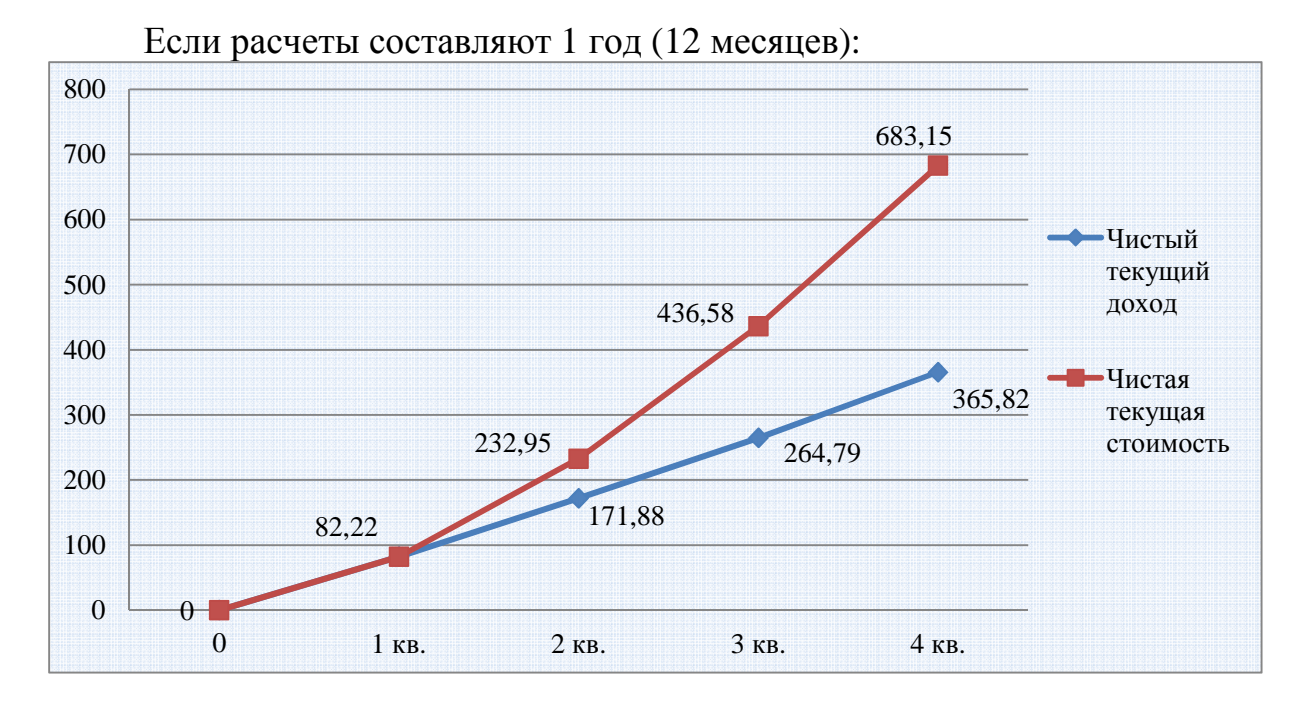

## Формы графиков

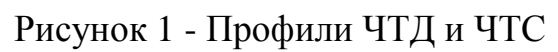

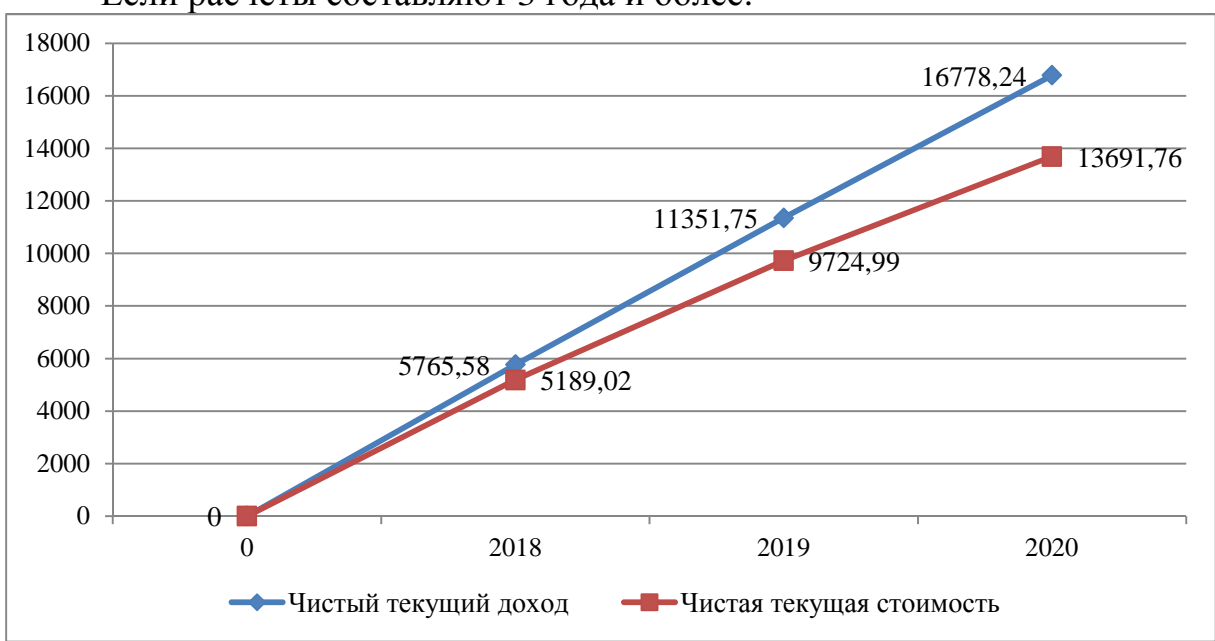

Если расчеты составляют 3 года и более:

## Рисунок 2 - Профили ЧТД и ЧТС

## **3.МЕТОДИКА РАСЧЕТА ГЕОЛОГИЧЕСКОГО ИССЛЕДОВАНИЯ В РАМКАХ ПРИМЕНЕНИЯ КАРОТАЖА**

Каротаж — самая распространённая разновидность геофизических исследований скважин.

Процесс каротажа - это спуск в скважину специального прибора с его последующим подъёмом. Прибор именуется геофизическим зондом.

Цель каротажа - детальное исследование строения разреза скважины. Основные измерения снимаются с прибора в процессе его подъёма, но некоторые параметры измеряют уже при спуске.

У каротажа существует очень много разновидностей, что обусловлено многообразием методов наземной геофизики, для каждого из которых разработан аналогичный «подземный» вариант. Более того, существуют и специальные виды каротажа, не имеющие аналогов в наземной геофизике. Поэтому методы каротажа различают по природе изучаемых ими физический полей: электрические, ядерные и другие.

Для определение экономического эффекта от применения каротажа необходимо рассчитать:

1. Расчет продолжительности (трудоемкости) исследования;

2. Расчет сметной стоимости проведения каротажа;

### **3.1 Методика расчета нормативной продолжительности (трудоёмкости) исследования скважины**

В основу разработки единых норм положены следующие материалы:

− Фотохронометражные наблюдения.

− Результаты анализа организации труда и мероприятия по его усовершенствованию.

Нормативная часть включает следующие нормы времени:

− На подготовительно-заключительные работы (Тпзр);

− На проезд партии от базы до скважины и обратно (Тпроезд);

− На исследование скважины (Тис);

− На монтаж/демонтаж оборудования (Тм/дем)

− Технологическое дежурство партии (Т/деж) – для тех промысловгеофизических исследований, где оно осуществляется.

1. Для расчета общего времени исследования скважины и работы партии воспользуемся расчётом общего цикла промыслово – геофизических работ

$$
T_{\text{ofm}} = T_{\text{H3p}} + T_{\text{np}} + T_{\text{uc}} + T_{\text{M/REM}} + T_{\text{A} \text{P/K}}
$$
(3.1)

**где Тобщ - общее время исследования скважины, партия/час**

**Тпзр - время на подготовительно-заключительные работы на базе и скважине, час**

**Тпр - время проезда партии от базы до скважины и обратно, час Тис - время исследования, час Т<sup>м</sup>/дем - время на монтаж/демонтаж оборудования Тдеж - технологическое дежурство партии**

2. Расчёт продолжительности подготовительно – заключительных работ:

$$
T_{\text{H3D}} = T_{\text{H36}} + T_{\text{H3C}} \tag{3.2}
$$

**где ТПЗБ - подготовительно-заключительные работы на базе, час ТПЗС - подготовительно-заключительные работы на скважине, час**

3. Расчёт продолжительности подготовительно – заключительных работ на базе:

$$
T_{\text{m36}} = t_b \times n \tag{3.3}
$$

**где tb - норма времени на подготовительно-заключительные работы на базе, час**

 **n - количество операций**

4. Расчёт продолжительности подготовительно – заключительных работ на скважине:

$$
T_{\text{H3C}} = t_{\text{CKB}} \times n \tag{3.4}
$$

**где tскв - норма времени на подготовительно-заключительные работы на скважине, час**

 **n - количество операций**

5. Расчёт продолжительности проезда:

$$
T_{\text{mpoez},} = \sum (t_{\text{KJ}} \times L_{\text{KJ}}) \tag{3.5}
$$

**где**  $\mathbf{t}_{\kappa n}$  **- норма времени на проезд 1 км по дороге соответствующего класса, час;** 

]кл **- длина проезда по дороге советующего класса, км**

6. Расчёт продолжительности исследования

$$
T_{\text{nc}} = T_{\text{3an}} + T_{\text{cno}} + T_{\text{Bcn}} \tag{3.6}
$$

**где Тзап - время записи (масштаб записи 1:200), час**

**Тспо - время на спускоподъемные операции, час**

**Твсп - время на вспомогательные работы, час**

7. Расчёт продолжительности записи:

$$
T_{\text{san}} = \sum (t_I \div 100 \times H) \tag{3.7}
$$

где  $\frac{t_I}{W}$ **t**<sub>*l***</sup> • <b>норма** времени на 100 м записи, час;</sub>

**И - общий интервал записи.** 

8. Расчёт продолжительности спуско – подъемных операций:

$$
T_{\text{cno}} = t_2 \div 100 \times H \tag{3.8}
$$

**где:**  $\frac{t_2}{M}$ **t**<sub>2</sub> • **норма времени на 100 м спуска, час; И - общий интервал спуска и подъема, м;** 

9. Расчёт продолжительности вспомогательных работ:

$$
T_{\text{BCI}} = \sum (t \times n) \tag{3.9}
$$

**где: t - норма времени на вспомогательные работы, час;** 

 **n - количество операций.** 

#### **3.2 Методика расчета сметной стоимости проведения каротажа**

Расчёт сметной стоимости производиться по «Единым районным расценкам на геофизические исследования в скважинах, пробуренных на нефть и газ.

Расценки предусматривают оплату отдельно на следующие виды работ:

1. Подготовительно – заключительные работы на базе и скважине

2. Проезд

3. Исследование

4. Монтаж/демонтаж оборудования

5. Технологическое дежурство партий – для тех промыслово геофизических исследований, где оно осуществляется

Расценки учитывают расходы на содержание производственного персонала партии, расходы на основные вспомогательные материалы, на горюче-смазочные материалы, на амортизацию аппаратуры и оборудования, и на транспортные затраты.

1. Общая сметная стоимость определяется таким образом:

$$
C_0 = (C_{\text{H3p}} + C_{\text{mpoes}_{\text{A}}} + C_{\text{nc}} + C_{\text{M/}\text{A}^{\text{EM}}} + C_{\text{A}^{\text{CK}}})
$$
(3.10)

 $\Gamma$ де  $\Gamma$   $\Gamma$ <sub>пзр</sub> стоимость подготовительно – заключительных работ, руб**; Спроезд - стоимость проезда партии от базы до скважины и обратно, руб.**  **Сис - стоимость исследования скважины, руб;** 

**С<sup>м</sup>/дем - стоимость монтажа/демонтажа оборудования;** 

**Сдеж - стоимость дежурства комплексной партии, руб**

К единым распискам применяются поправочные коэффициенты  $(K_i)$ . Для каждого элемента процесса используется свой поправочный коэффициент.

2. Расчёт стоимости подготовительно – заключительных работ:

$$
C_{\text{H3D}} = C_{\text{H36}} + C_{\text{H3C}} \tag{3.11}
$$

**где Спзб - стоимость подготовительно – заключительных работ на базе, руб; Спзс - стоимость подготовительно – заключительных работ на скважине, руб;** 

3. Расчёт стоимости подготовительно – заключительных работ на базе:

$$
C_{\text{m36}} = P_{\text{II},3.6} \times n_1 \times K_i \tag{3.12}
$$

**где Р<sup>п</sup>.з.<sup>б</sup> - единая расценка на подготовительно-заключительные работы на базе, руб; n1 - количество операций.** 

4. Расчёт стоимости подготовительно – заключительных работ на скважине:

$$
C_{\text{m3C}} = P_{\text{n.a.C}} \times n_1 \times K_i \tag{3.13}
$$

**где Р<sup>п</sup>.з.<sup>с</sup> - единая расценка на подготовительно-заключительные работы на скважине, руб;** 

- **n1 количество операций.**
- 5. Расчёт стоимости проезда:

$$
C_{\text{mpoes},\mu} = \sum (P_{\text{mpoes},\mu} \times L_{\kappa,\mu} \times K_i)
$$
 (3.14)

**где**  $L_{\kappa n}$  **- длина проезда по дороге соответствующего класса, км.** 

6. Расчёт стоимости исследования:

$$
\mathbf{C}_{\text{HC}} = \mathbf{C}_{\text{3a}} + \mathbf{C}_{\text{c}} + \mathbf{C}_{\text{B}} \tag{3.15}
$$

**где: Сзап - стоимость записи, руб;** 

**Сспо - стоимость спуско – подъёмных операций, руб;** 

**Свсп - стоимость вспомогательных работ;** 

7. Расчёт стоимости записи:

$$
C_{\text{3a}} = \sum_{i} (P_{\text{3a}} \times H \times n_2 \times K_i)
$$
 (3.16)

**где: Рзап - расценка на 100 м записи, руб; n2 - количество замеров;** 

8. Расчёт стоимости спуско – подъемных операций:

$$
C_{\rm cno} = P_{\rm cno} \div 100 \times H \times K_i \tag{3.17}
$$

**где: Р**спо **- единая расценка за 100 м спуско – подъемных операций, руб;** 

9. Расчет стоимости вспомогательных работ:

$$
C_{\text{BCI}} = \sum_{i} (P_{\text{BCI}} \times H \times n_1 \times K_i)
$$
 (3.18)

 $\Gamma$ де:  $P_{\text{Rc}n}$  - единая расценка на вспомогательные работы, руб;

10. Расчёт сметной стоимости с учетом условий:

$$
C = C_{\rm II} + \vartheta_{\rm neprus} \tag{3.19}
$$

**где: Сц - стоимость в цене Энергия - затрат на энергию (стоимость работы генератора):** 

11. Расчёт премии:

 $\Pi$  = (С с К<sub>инл</sub> + Интерпретация с К<sub>инл</sub>) ⋅ %Премии ÷ 100% (3.20)

12. Расчёт общей сметной стоимости:

 $C_{\text{offm}} = C_{\text{c}} K_{\text{HH},A} + \text{Интерпретация}_{\text{c}} K_{\text{HH},A} + \text{Полевые} + \text{П}$  (3.21)

Интерпретация – 4755,881 руб.

13. Расчёт суммы к оплате (цены):

$$
H = C_{\text{ofm}} + HAC \tag{3.22}
$$

Следующим этапом расчета мы сводим основные данные в таблицу 3.2. В данной таблице мы производим, определяем состав партии и рассчитываем заработную плату работников. В приведенной таблице численный состав партии насчитывает 5 человек.

- начальник партии
- инженер
- каротажник-взрывник
- машинист подъемника
- машинист лаборатории

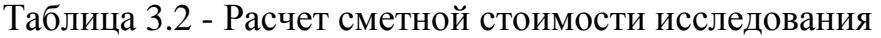

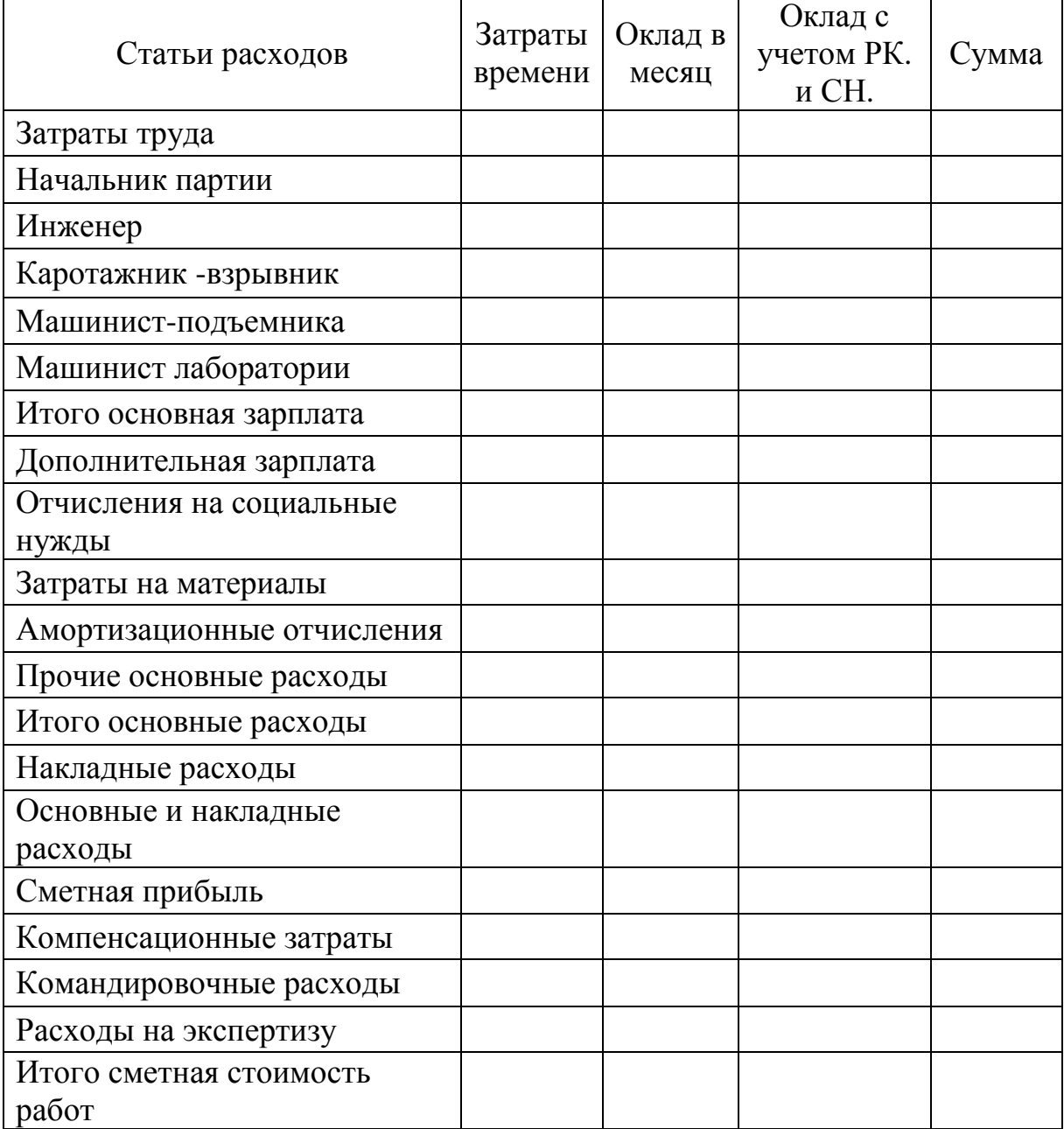

## **4. ПРАКТИЧЕСКОЕ ПРИМЕНЕНИЕ МЕТОДИКИ РАСЧЕТА ЭКОНОМИЧЕСКОЙ ЭФФЕКТИВНОСТИ ИННОВАЦИОННЫХ РЕШЕНИЙ**

Экономический эффект от применения технологии очистки нефтепромыслового оборудования при помощи соляно-кислотной обработки. Данная операция представляет собой метод, восстанавливающий и (или) повышающий производительность оборудования.

Наиболее существенное влияние на показатели эффективности от проведения обработки оказывается на прирост дебита скважины.

Для анализа сведем необходимые данные в таблицу 4.1.

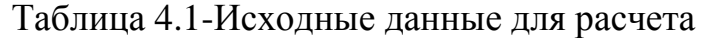

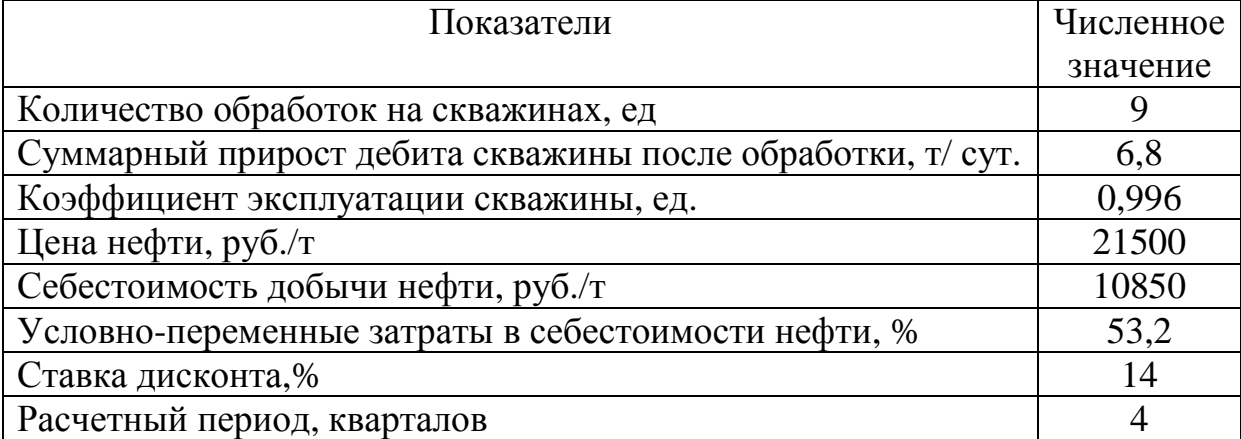

Расчет показателей в данном примере производится за 4 квартала.

При расчете ВКР расчеты осуществляются за период указанный в исходных данных, он может быть равен 1 год (4 квартала) или от 3 до 5 лет.

1. Находим дополнительную добычу нефти за год:

$$
\Delta Q = q \times N_{CKB} \times T_K \times K_3, \tau. \tag{4.1}
$$

**где q - среднесуточный дебит скважин, т/ сут.** 

 **T<sup>k</sup> - время работы скважин после обработки, дн.** 

 **K<sup>э</sup> - коэффициент эксплуатации скважины;** 

 **Nскв - количество обработок скважин, ед.** 

 $\Delta Q_1 = 6.8 \times 2 \times 90 \times 0.996 = 1219.10$  T.  $\Delta Q_2 = 6.8 \times 2 \times 91 \times 0.996 = 1232.64$  T.  $\Delta Q_3 = 6.8 \times 2 \times 92 \times 0.996 = 1246.19$  T.  $\Delta Q_4 = 6.8 \times 3 \times 92 \times 0.996 = 1869.29$  T.

2. Выручка от реализации дополнительно добытой нефти  $(B_n)$  составит:

$$
\Delta B_{\rm P} = \Delta Q \times I_{\rm H}, \text{tloc. } \text{py6.} \tag{4.2}
$$

**где Ц<sup>н</sup> - цена 1т нефти без ндс и акцизов, руб.** 

 $\Delta B_1 = 1219,10 \times 21500 = 26210,65$  тыс. руб.  $\Delta B_2 = 1232.64 \times 21500 = 26501.76$  тыс. руб.  $\Delta B_3 = 1246,19 \times 21500 = 26793,08$  тыс. руб.  $\Delta B_4 = 1869,29 \times 21500 = 40189,73$  тыс. руб.

3. Дополнительные текущие затраты, связанные с мероприятием рассчитываются по формуле:

$$
3_{\text{qont}} = \Delta Q_t \times C \times d_{y-n}, \text{thc. py6.} \tag{4.3}
$$

**где ∆Q<sup>t</sup> - дополнительная добыча нефти t-ом году, т.;** 

**С - себестоимость 1 т нефти (по калькуляции), руб.** 

 **d<sup>у</sup>-<sup>п</sup> - доля условно-переменных затрат в себестоимости нефти д.ед..** 

 $3_{\text{non1}} = 1219,10 \times 10850 \times 0,532 = 7036,88$  тыс. руб.  $3_{\text{A}^{00}} = 1232,64 \times 10850 \times 0,532 = 7115,04$  тыс. руб.  $3_{\text{non3}}^{\text{non}} = 1246,19 \times 10850 \times 0,532 = 7193,25 \text{ } \text{thc.} \text{py6}.$  $3_{\text{\tiny A}0n4} = 1869,29 \times 10850 \times 0,532 = 10789,91$  тыс. руб.

Таблица 4.2 - Смета затрат на соляно-кислотную обработку, тыс. руб.

| Смета затрат            | Сумма, руб. |
|-------------------------|-------------|
| Затраты на материалы    | 32783,6     |
| Фонд оплаты труда       | 5523        |
| Транспортные расходы    | 4560        |
| Итого прямые затраты    | 42866,6     |
| Накладные расходы (37%) | 15860,64    |
| Итого:                  | 58727,24    |
| Рентабельность (15%)    | 8809,08     |
| Стоимость СКО           | 67536,32    |

4. Затраты, связанные с мероприятием рассчитываются по формуле:

$$
\mathbf{3}_{\text{mep}} = \mathbf{C} \mathbf{1}_{\text{cwp}} \times N_{\text{c}} \text{R}} \text{, } \text{rblc. } \text{py6.}
$$
 (4.4)

**где С1скр - стоимость одной скважино-операции (СКО), руб.** 

 **Nскв - количество скважино-операций соляно- кислотной обработки, ед**

 $3_{\text{meV}} = 67536,32 \times 2 = 135,07$  тыс. руб.

5. Тогда общие затраты связанные с мероприятием рассчитываются:

$$
\Delta 3_{\text{66m}t} = 3_{\text{Aont}} + 3_{\text{m}t}, \text{th}c. \text{py6.} \tag{4.5}
$$

**где Здоп<sup>t</sup> - текущие затраты на дополнительную добычу нефти по кварталам, руб.** 

**Змер<sup>t</sup> - текущие затраты в t-ом квартале на проведение работ по солянокислотной обработке скважин, руб.** 

 $\Delta 3_{\text{total}} = 7036,88 + 135,07 = 7171,95 \text{ } \text{THC}$ . руб.  $\Delta 3_{\text{ofm2}} = 7115,04 + 135,07 = 7250,11 \text{ } \text{th}$  $\Delta$ 3<sub>0бщ3</sub> = 7193,25 + 135,07 = 7328,32 тыс. руб.  $\Delta 3_{\text{ofm4}} = 10789.91 + 202.60 = 10992.51$  тыс. руб.

6. Для определения налога на прибыль необходимо произвести расчет налогооблагаемой прибыли, которая находится по формуле:

$$
\Pi p_{\text{Ha},06,n} = \Delta B t - \Delta 3_{\text{of}} - \Delta A_{\text{mt}}, \text{thc. py6.}
$$
 (4.6)

 $\Gamma$ **Де**  $\Delta$ **A**<sub>Mt</sub>  **- дополнительные амортизационные отчисления t-ом году, руб., руб.** 

Пр<sub>нал.обл1</sub> = 26210,65 – 7171,95 – 0 = 19038,7 тыс. руб. Пр<sub>нал.обл</sub> = 26501,76 – 7250,11 – 0 = 19251,65 тыс. руб.  $\Pi_{\text{Bian,off,}3} = 26793,08 - 7328,32 - 0 = 19464,76 \text{ } \text{B.}$ руб. Пр<sub>нал.обл4</sub> = 40189,73 – 10992,51 – 0 = 29197,22 тыс. руб.

7. Расчет налога на прибыль можно произвести по следующей формуле:

$$
H_{\text{npt}} = \Delta \Pi p_{\text{Ha},06,\pi} \times N_{\text{np}} \div 100, \text{th.} \text{py6.} \tag{4.7}
$$

 $\Gamma$ де  $\Delta \Pi$ р<sub>налобл</sub> - прирост налогооблагаемой прибыли в toм году, руб.  **Nпр - ставка налога на прибыль (20%)** 

> $H_{\text{m1}} = 19038.7 \times 20 \div 100 = 3807.74$  тыс. руб.  $H_{\text{m2}} = 19251,65 \times 20 \div 100 = 3850,33 \text{ } \text{th}$  гыс. руб.  $H_{\text{m3}} = 19464,76 \times 20 \div 100 = 3892,95$  тыс. руб.  $H_{np4} = 29197,22 \times 20 \div 100 = 5839,44$  тыс. руб.

8. Определим прирост суммы налоговых выплат по годам:

$$
\Delta H_{\text{ofm}} = H_{\text{np}} + H_{\text{nm}}, \text{thc. py6.} \tag{4.8}
$$

$$
\Delta H_{\text{ofm1}} = 3807,74 + 0 = 3807,74 \text{ } \text{THC.} \text{ py6.}
$$
  

$$
\Delta H_{\text{ofm2}} = 3850,33 + 0 = 3850,33 \text{ } \text{THC.} \text{ py6.}
$$

$$
\Delta H_{\text{ofm3}} = 3892,95 + 0 = 3892,95 \text{ } \text{thc. py6.}
$$
  

$$
\Delta H_{\text{ofm4}} = 5839,44 + 0 = 5839,44 \text{ } \text{thc. py6.}
$$

9. Прирост годовых текущих доходов ( ∆ ТД t) рассчитывается по формуле:

$$
\Delta T A_t = \Delta B_t - \Delta B_t - \Delta H_t - \Delta K_t, \text{thc. py6.} \tag{4.9}
$$

**где ∆B<sup>t</sup> - прирост выручки от реализации дополнительной добычи нефти в tом периоде, руб.** 

- **∆З<sup>t</sup> - прирост текущих затрат в t-ом периоде, руб.**
- **∆Н<sup>t</sup> - прирост величины налоговых выплат в t-ом периоде, руб.**

**∆К<sup>t</sup> - капитальные затраты, руб.** 

 $\Delta T A_1 = 26210,65 - 7171,95 - 3807,74 - 0 = 15230,96$  тыс. руб.  $\Delta T J_2 = 26501,76 - 7250,11 - 3850,33 - 0 = 15401,32$  тыс. руб.  $\Delta T A_3 = 26793,08 - 7328,32 - 3892,95 - 0 = 15571,81$  тыс. руб.  $\Delta T A_4 = 40189.73 - 10992.51 - 5839.44 - 0 = 23357.78$  Tbic. руб.

10. Накопленный текущий доход или чистый текущий доход определим по формуле:

$$
TTA_t = \sum T A_t, \text{thc. py6.} \tag{4.10}
$$

ЧТД<sub>1</sub> = 15230,96 тыс. руб. ЧТД<sub>2</sub> = 15230,96 + 15401,32 = 30632,28 тыс. руб. ЧТД<sub>3</sub> = 15230,96 + 15401,32 + 15571,81 = 46204,09 тыс. руб.  $4T_{4} = 15230,96 + 15401,32 + 15571,81 + 23357,78$  $= 69561,87$  тыс. руб.

Так как текущий доход будет получен частями в течение ряда лет, т.е. в будущем, а вложения осуществлены в настоящее время, то их нужно привести к одному времени. Этот расчет называют дисконтированием потоков, а полученную в результате расчетов величину - приростом дисконтированных текущих доходов (∆ДТД), накопленный дисконтированный текущий доход (∑ ∆ДТД), представляет собой чистую текущую стоимость (∆ЧТС). Нормативный коэффициент приведения (норма дисконта) показывает эффективность вложений. Для расчета принимаем  $E_{\text{III}} = 0.14$ .

11. Расчет коэффициента дисконтирования произведем по формуле:

$$
a_{t} = (1 + EHT)^{-t}
$$
 (4.11)

**где Ент - нормативный коэффициент приведения руб.** 

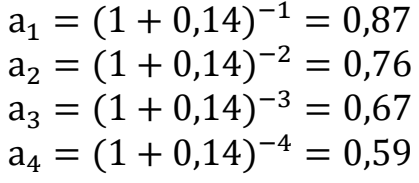

12. Дисконтированный текущий доход (ДТДt) можно рассчитать по формуле:

$$
\text{ATA}_t = \text{TA}_t \times \text{a}_t, \text{tbc}.\text{py6}.\tag{4.12}
$$

 $\text{ATA}_1 = 15230,96 \times 0,87 = 13250,93 \text{ } \text{th.}$ руб. ДТД<sub>2</sub> = 15401,32 × 0,76 = 11705,0 тыс. руб. ДТД<sub>3</sub> = 15571,81 × 0,67 = 10433,11 тыс. руб.  $\text{AT}$ Д<sub>4</sub> = 23357,78 × 0,59 = 13781,09 тыс. руб.

13. Производим расчет чистой текущей стоимости: Чистая текущая стоимость (ЧТС) определяется как накопленная сумма дисконтированных текущих доходов за периоды реализации проекта по формуле:

$$
T C_t = \sum \mu T \mu_t, \text{thc. } \text{py6.} \tag{4.13}
$$

ЧТС<sub>1</sub> = 13250,93 тыс. руб. ЧТС<sub>2</sub> = 13250,93 + 11705,0 = 24955,93 тыс. руб. ЧТС<sub>3</sub> = 13250,93 + 11705,0 + 10433,11 = 35389,04 тыс. руб. ЧТС<sub>4</sub> = 13250,93 + 11705,0 + 10433,11 + 13781,09 = 49170,13 тыс. руб.

Результаты расчетов округляются до 0,01, коэффициент дисконтирования до 0,01 и все расчеты сводим в таблицу 3.3 Расчет экономических показателей.

14. Также определяем срок окупаемости по формуле:

$$
T_{0K} = t + \frac{4TC_t}{T\mu_t \times a_t}, \text{net} \tag{4.14}
$$

**где Ток - срок окупаемости, дней** 

- **t - количество лет, в течение которых наблюдается отрицательное значение ЧТС;**
- **ЧТС<sup>t</sup> - последнее отрицательное значение чистой текущей стоимости, руб.;**
- $T_{\rm H}$  **- прирост текущих доходов от проведения мероприятия в t-ом периоде (месяц, квартал, год), руб.;**
- **a<sup>t</sup> - коэффициент дисконтирования на t-ом году реализации проекта;**

$$
T_{\text{ok}} = 0 + \frac{7171,95}{15230,96 \times 0.87} = 0.54
$$

15. Внутренняя норма рентабельности затрат определяется по формуле:

$$
R_{3} = \frac{\sum \Delta B_{t} - \sum \Delta B_{t}}{\sum \Delta B_{t}} \times 100\%
$$
\n(4.15)

**где Rз - рентабельность затрат, %;** 

**∆В<sup>t</sup> - выручка от реализации продукции, тыс. руб.;** 

**∆З<sup>t</sup> - общие текущие затраты за расчетный период, руб.** 

$$
R_3 = \frac{119695,2 - 32742,89}{32742,89} \times 100 = 65,5\%
$$

| Показатель                             | $1$ KB.  | $2KB$ .  | 3кв.     | $4KB$ .  | сумма    |
|----------------------------------------|----------|----------|----------|----------|----------|
| Прирост добычи нефти, т                | 1219,10  | 1232,64  | 1246,19  | 1869,29  | 5567,22  |
| Прирост<br>выручки<br>OT<br>реализации | 26210,65 | 26501,76 | 26793,08 | 40189,73 | 119695,2 |
| Текущие затраты                        | 7171,95  | 7250,11  | 7328,32  | 10992,51 | 32742,89 |
| Прирост прибыли                        | 19038,7  | 19251,65 | 19464,76 | 29197,22 | 86952,33 |
| прибыль<br>Налог на<br>И<br>имущество  | 3807,74  | 3850,33  | 3892,95  | 5839,44  | 17390,46 |
| Текущий доход                          | 15230,96 | 15401,32 | 15571,81 | 23357,78 | 69561,87 |
| Чистый текущий доход                   | 15230,96 | 30632,28 | 46204,09 | 69561,87 | X        |
| Коэффициент<br>дисконтирования         | 0,87     | 0,76     | 0,67     | 0,59     | X        |
| Дисконтированный ТД                    | 13250,93 | 11705,0  | 10433,11 | 13781,09 | 49170,13 |
| Чистая<br>текущая<br>стоимость         | 13250,93 | 24955,93 | 35389,04 | 49170,13 | X        |

Таблица 4.3 - Расчет экономических показателей, тыс. руб.

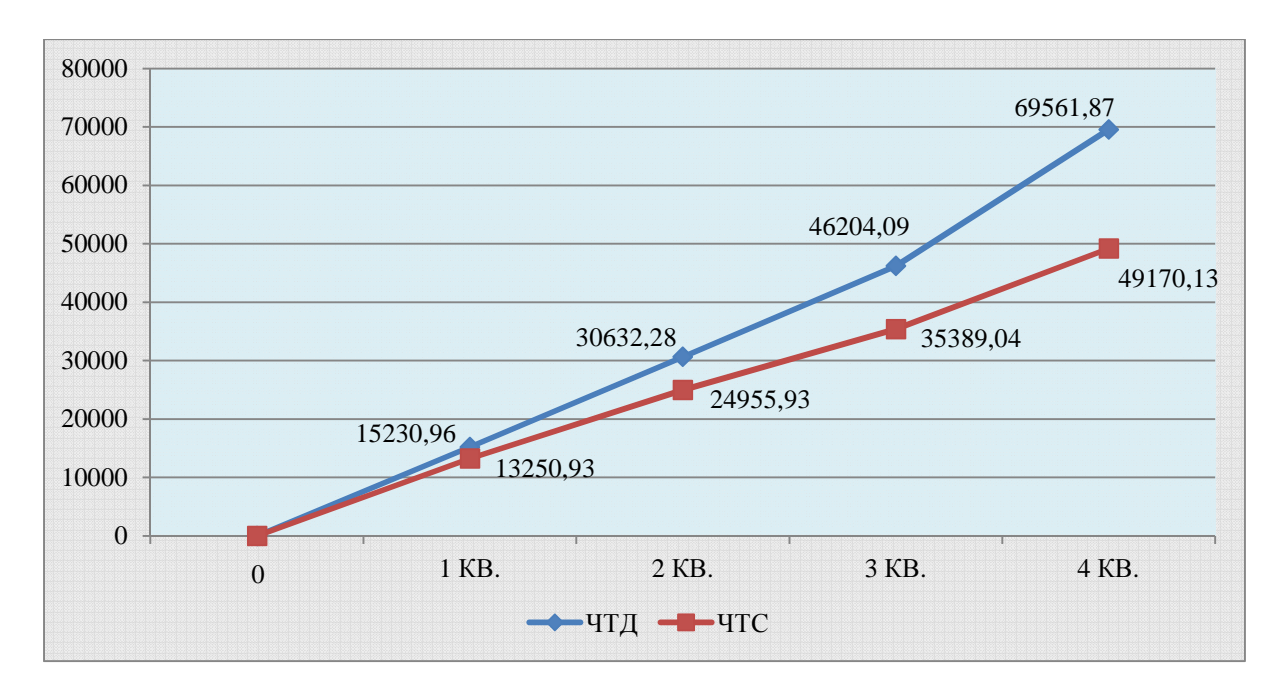

Рисунок 4.1 - Профили ЧТС и ЧТД

Вывод: Как показал расчет экономической эффективности проекта, отрицательные значения ЧТС отсутствуют, то есть при существующих экономических обстоятельствах затраты на проведение мероприятия окупаются в течение первого года. На расчетный счет предприятия за рассматриваемый период поступили денежные средства в сумме 69561,87 тыс. рублей, а с учетом фактора времени, то есть дисконтирования, сумма составила 49170,13 тыс. рублей.

Как видим, чистая текущая стоимость положительная, то есть ЧТС > 0, а это является критерием эффективности проекта.

### **ПЕРЕЧЕНЬ РЕКОМЕНДУЕМОЙ ЛИТЕРАТУРЫ**

#### **Основная литература:**

1. Капустин, А. Я. Правовое обеспечение профессиональной деятельности: учебник и практикум для СПО / А. Я. Капустин, К. М. Беликова; под ред. А. Я. Капустина. — 2-е изд., перераб. и доп. — М.: Издательство Юрайт, 2022. — 382 с. [Электронный ресурс; Режим доступа https://www.biblio-online.ru

2. Основы экономики организации: учебник и практикум для СПО / под ред. Л. А. Чалдаевой, А. В. Шарковой. – М.: Юрайт, 2021. – 339 с.

#### **Дополнительная литература:**

1. Капустин А. Я. Правовое обеспечение профессиональной деятельности: учебник для СПО. – М.: Юрайт, 2016. – 382 с.

2. Колосова О. Г. Организация оплаты труда в нефтегазовом комплексе – Ростов н/Д: Феникс, 2013. – 254 с. 3. Коротков, Э. М.

29

Менеджмент: учебник для СПО / Э. М. Коротков. — 2-е изд., испр. и доп. — М.: Издательство Юрайт, 2017. — 640 с. — (Профессиональное образование) [Электронный ресурс; Режим доступа https://www.biblioonline.ru

3. Экономика предприятий нефтяной и газовой промышленности: Учебник В.Ф. Дунаев, В.А. Шпаков, Н.П. Епифанова, В.Н. Лындин. Под ред. В.Ф. Дунаева. - М.: ФГУП Изд-во «Нефть и газ» РГУ нефти и газа им. И.М. Губкина, 2012. - 352 с.

4. Экономика нефтяной и газовой промышленности : учебник для студ. учреждений сред. проф. образования / М. А. Гуреева. — 2-е изд., стер. — М. : Издательский центр «Академия», 2012. — 240 с.

## **21.00.00 ПРИКЛАДНАЯ ГЕОЛОГИЯ, ГОРНОЕ ДЕЛО, НЕФТЕГАЗОВОЕ ДЕЛО И ГЕОДЕЗИЯ**

специальность 21.02.10 ГЕОЛОГИЯ И РАЗВЕДКА НЕФТЯНЫХ И ГАЗОВЫХ МЕСТОРОЖДЕНИЙ

### **Методические указания по выполнению выпускных квалификационных работ (экономической части) для обучающихся всех форм обучения образовательных организаций среднего профессионального образования**

Методические указания разработали преподаватели: Опанасенко Виктория Петровна, Плотникова Татьяна Владимировна

**Подписано к печати** *30.03.2022 г.* Объем *1,9* п.л. Формат  $60x84/16$  Заказ Тираж *1 экз.*

**МИНИСТЕРСТВО НАУКИ И ВЫСШЕГО ОБРАЗОВАНИЯ РОССИЙСКОЙ ФЕДЕРАЦИИ федеральное государственное бюджетное образовательное учреждение высшего образования «Югорский государственный университет» (ЮГУ) НЕФТЯНОЙ ИНСТИТУТ (ФИЛИАЛ) ФЕДЕРАЛЬНОГО ГОСУДАРСТВЕННОГО БЮДЖЕТНОГО ОБРАЗОВАТЕЛЬНОГО УЧРЕЖДЕНИЯ ВЫСШЕГО ОБРАЗОВАНИЯ «ЮГОРСКИЙ ГОСУДАРСТВЕННЫЙ УНИВЕРСИТЕТ»**  628615 Тюменская обл., Ханты-Мансийский автономный округ,

г. Нижневартовск, ул. Мира, 37.